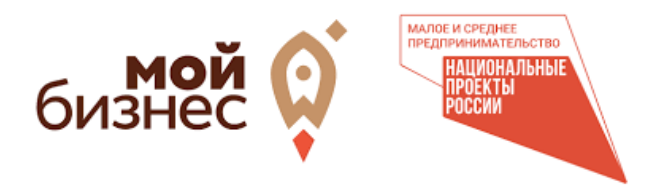

## **АЛГОРИТМ ДЕЙСТВИЙ ДЛЯ ОРГАНИЗАЦИИ ПРЕДПРИНИМАТЕЛЬСКОЙ ДЕЯТЕЛЬНОСТИ**

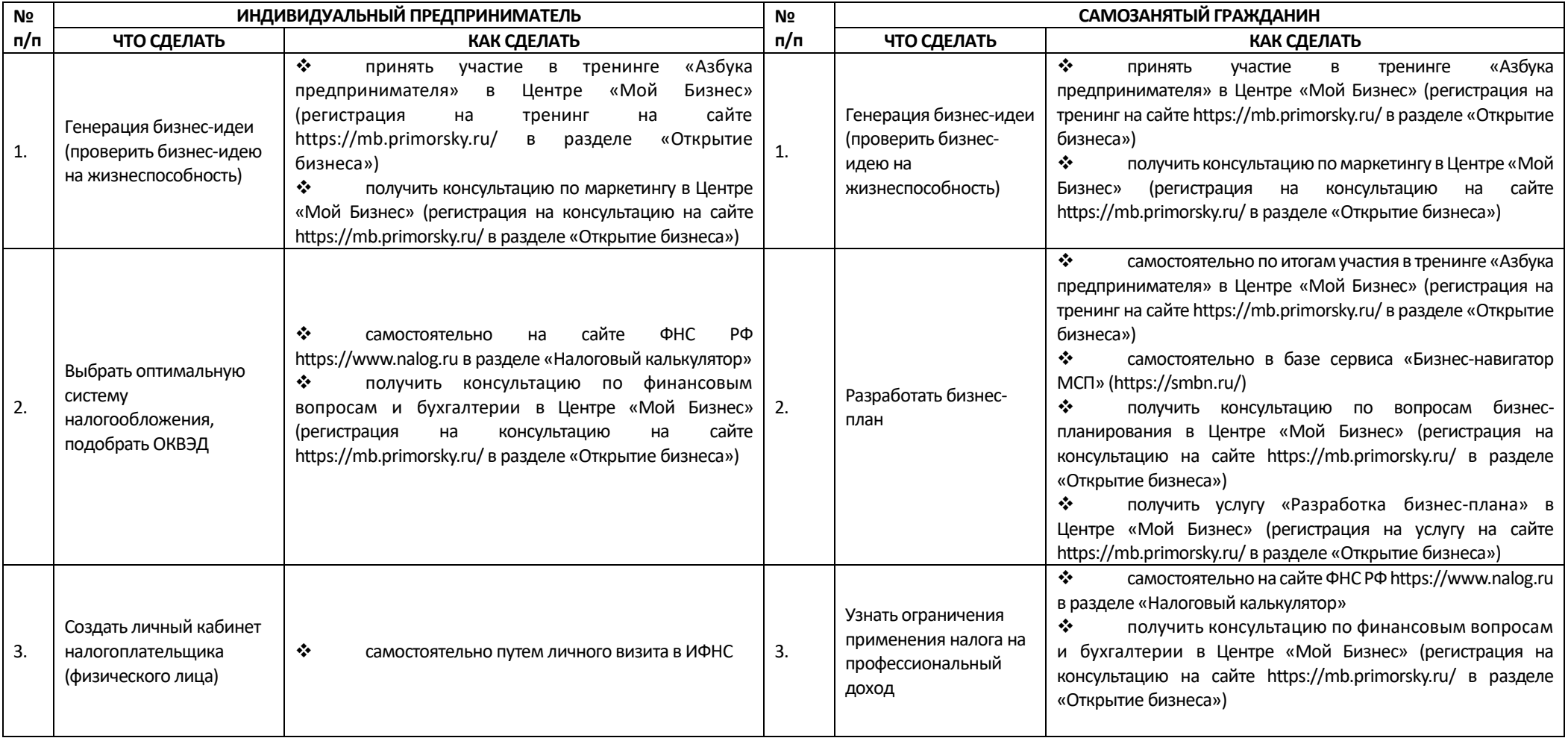

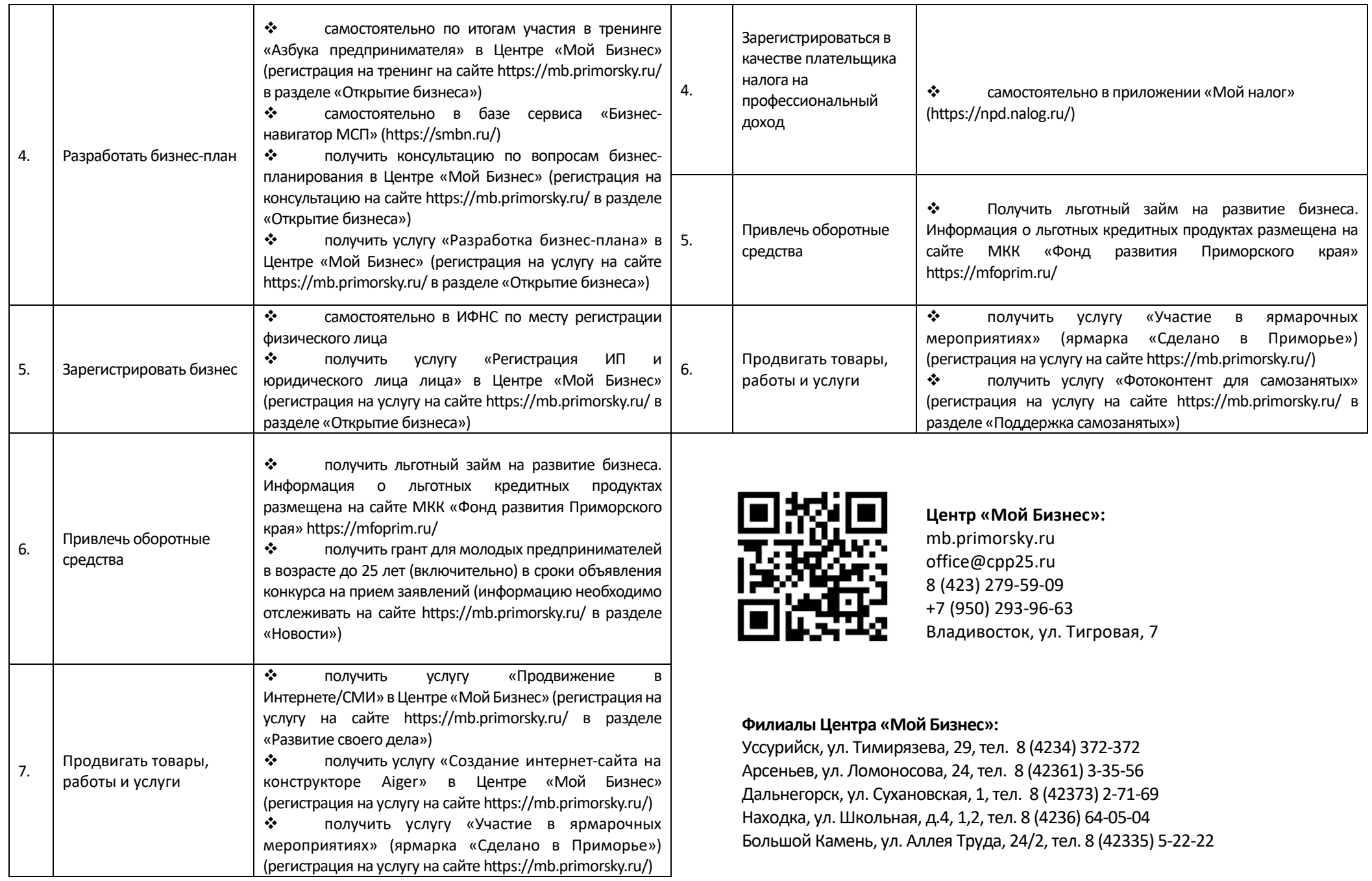